## **ใบงานที่ 7 อุปกรณ์อำนวยความสะดวกอื่นๆ**

## **จุดประสงค์การเรียนรู้**

1. เพื่อให้นักศึกษาสามารถติดกล้องหน้ารถได้

## **เครื่องมือ/วัสดุอุปกรณ์ในการปฏิบัติงาน**

- 1. ตู้เครื่องมือ ประแจรวม ประแจกระบอก ประแจวัดแรงบิด ไขควงปากแบน
- 2. มัลติมิเตอร์วัดไฟฟ้า
- 3. กล้องหน้ารถ
- 4. ผ้าสะอาด
- 5. ถุงมือ

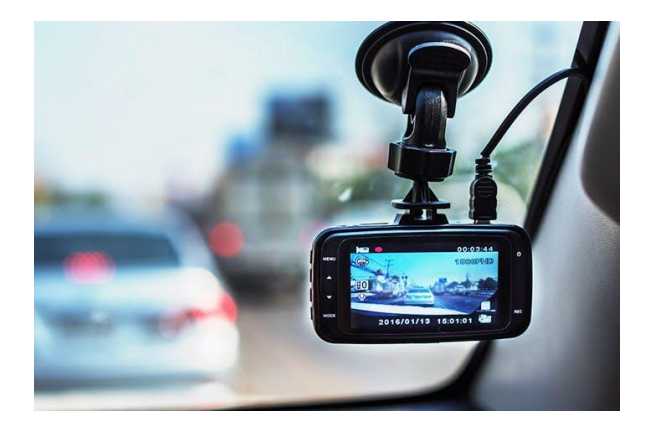

## **ขั้นตอนในการปฏิบัติงาน**

- 1. ติดกล้องกับกระจกหน้ารถในตำแหน่งที่เราต้องการ (ตรงกึ่งกลางหน้ารถใต้กระจกมองหลังดีสุด)
- 2. แกะเสา A ซ้ายมือฝั่งผู้โดยสาร โดยดึงออกมาตรง ๆ

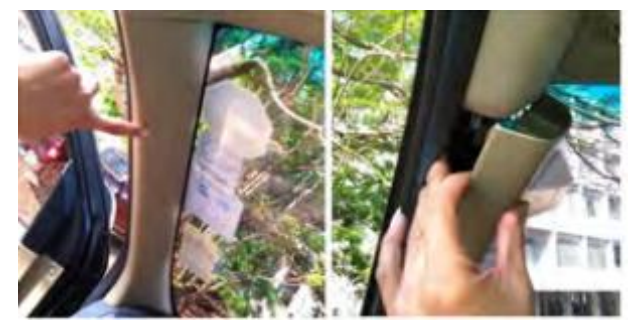

รูปที่ 1 ติดกล้องกับกระจกหน้ารถ

3. เปิดลิ้นชักเก็บของหน้ารถฝั่งผู้โดยสารออก เก็บของออกให้เรียบร้อย หากของเยอะหนัก อาจทำให้สลักตัวยึดหัก จากนั้นถอดลิ้นชักออก ที่ด้านล่างของลิ้นชักจะมีแค่สลักเกี่ยวไว้ให้ดึงออกเบาๆ

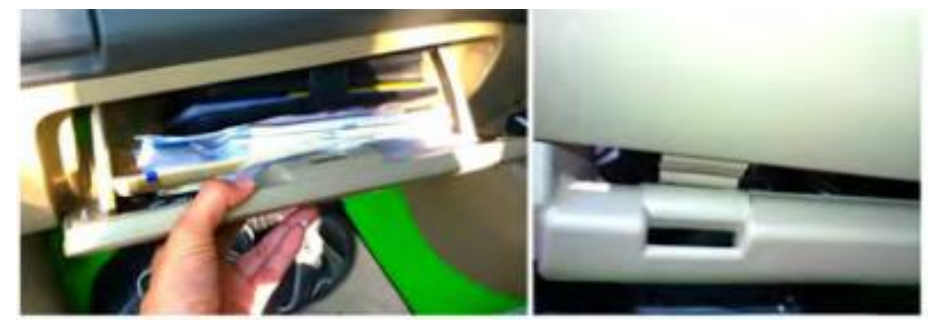

รูปที่ 2 เปิดลิ้นชักเก็บของหน้ารถฝั่งผู้โดยสารออก

4. ก้มลงไปใต้ช่องลิ้นชักที่ถอดออก จะมีพื้นที่ว่างพอให้ทำงานแล้วทำการไล่สายไฟที่จะต่อกับตัวกล้อง จาก ด้านล่างขึ้นไปทางมุมซ้ายเสา A ไล่สายไฟไปจนถึงตัวกล้อง แล้วพันสายไฟไว้กับก้านกระจกมองหลัง หรือหาที่ยึด สายไฟมาแปะให้เรียบร้อย เพื่อป้องกันที่ดูดกระจก/กล้องหล่น เสียบสายไฟกับตัวกล้อง

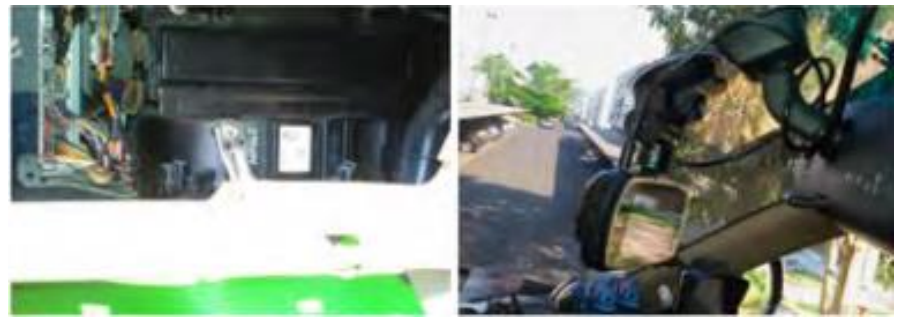

รูปที่ 3 ช่องลิ้นชักที่ถอดออก

5. ไล่เก็บสายไฟระหว่างขอบฉนวนกันความร้อนของหลังคารถกับกระจกหน้า แง้มออกเล็กน้อย ยัดสายไฟเข้าไป

ถ้ากล้องมีGPS ก็ติดตั้งเข้ากับตัวกล้องแล้วทำการไล่สายไฟไปพร้อมกันเลย

6. เก็บสายไฟตรงเสา A ให้เรียบร้อย

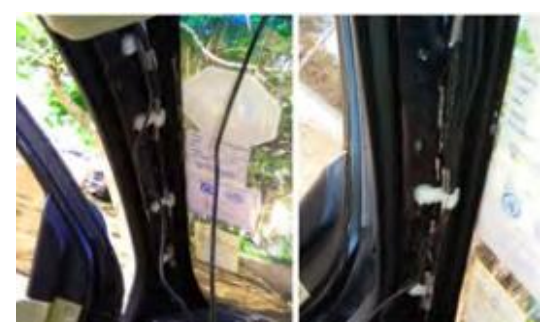

รูปที่ 4 เก็บสายไฟตรงเสา A

7. สายไฟที่ต่อกับตัวกล้องจะลงตรงช่องว่างของเสา A ลงข้างแอร์ตรงลิ้นชักที่ถอดออก ส่วนสายตัวรับสัญญาณ GPS วางไปที่คอนโซลใกล้เสา A

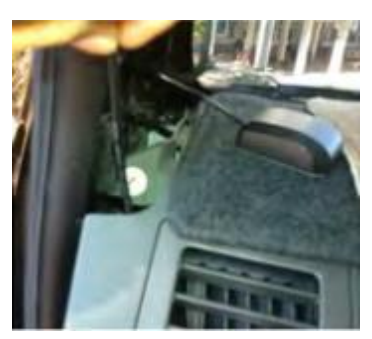

รูปที่ 5 ช่องว่างของเสา A

8. ทำการไล่สายไฟที่จะต่อตัวกล้องมาเสียบที่ช่องต่อไฟ (ที่จุดบุหรี่)

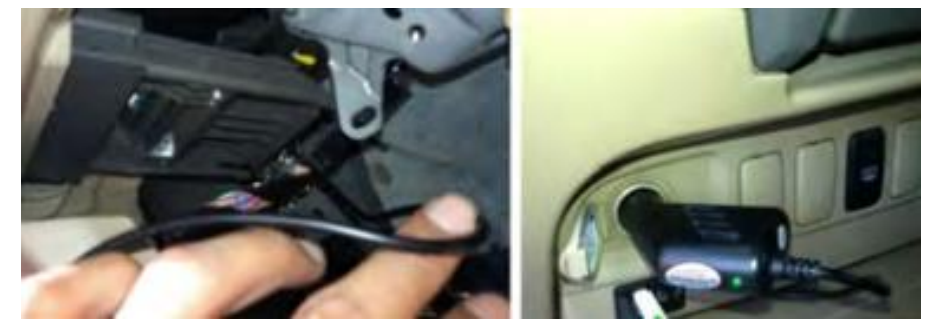

รูปที่ 6 ช่องต่อไฟ (ที่จุดบุหรี่)

9. เก็บสายไฟให้เรียบร้อย ไล่ดึงสายไฟที่ต่อกับตัวกล้องให้ตึงพอประมาณ สายที่เหลือม้วนเก็บ ใช้เคเบิลไทมัดเก็บ ให้เรียบร้อย

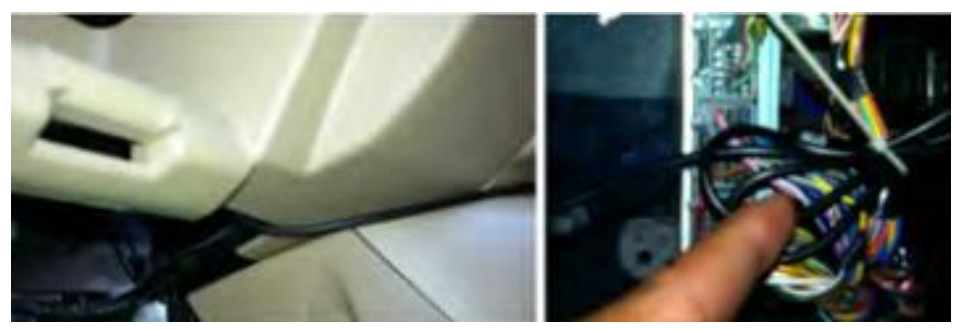

รูปที่ 7 เก็บสายไฟให้เรียบร้อย

10. เก็บงานประกอบทุกอย่างที่ถอดออกกลับเข้าที่ ฝาครอบเสา A และลิ้นชัก พร้อมเก็บของเข้า ลิ้นชักให้ เรียบร้อย

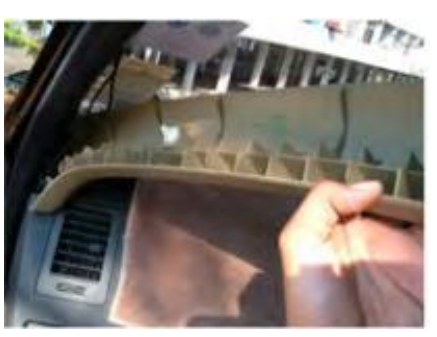

รูปที่ 7 เก็บงานประกอบทุกอย่างที่ถอดออกกลับเข้าที่ ฝาครอบเสา A

11. สำหรับตัวรับสัญญาณ GPS (ถ้ามี) นำกาวสองหน้าแปะติดเสา A หรือตีนตุ๊กแกมาแปะวาง ไว้ที่คอนโซล

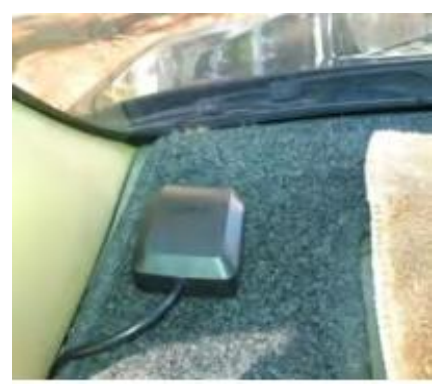

รูปที่ 7 ตัวรับสัญญาณ GPS

12. เสร็จการปฏิบัติงาน

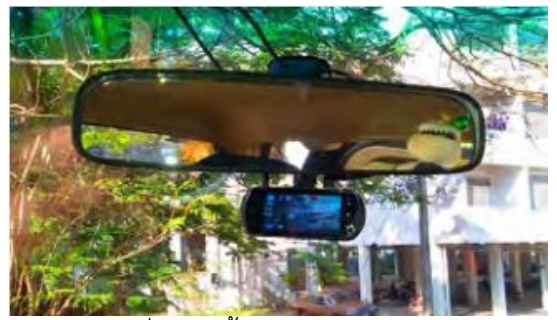

รูปที่ 8 ติดตั้งกล้องเสร็จสมบูรณ์